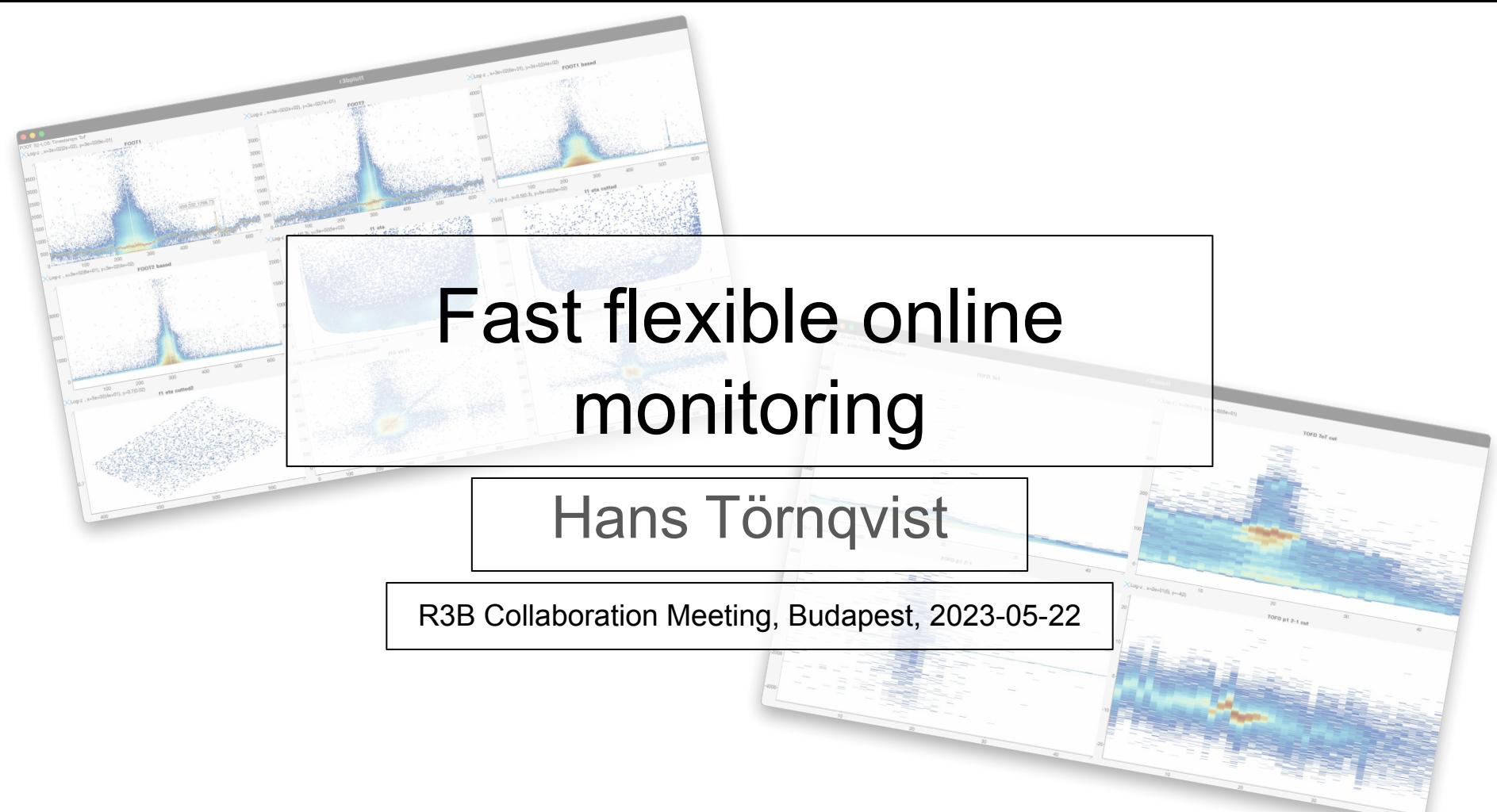

*https://github.com/hanstt/plutt*

## Current state

#### **● R3BRoot**

- Calibrated data, simulations, online plots, the **ROOT** kit at hand, ie the business
- **JSROOT** is pretty good, but doesn't do online cutting?
- There are always several versions when beam-time hits

#### **● R3BMon**

- "100%" up-time hacked unpacker + **JS**+**WS** web-page
- Unpackers should not analyse
- **plotly** is cute, but does a lot less than **JSROOT**

During my time at GSI, felt like something was missing…

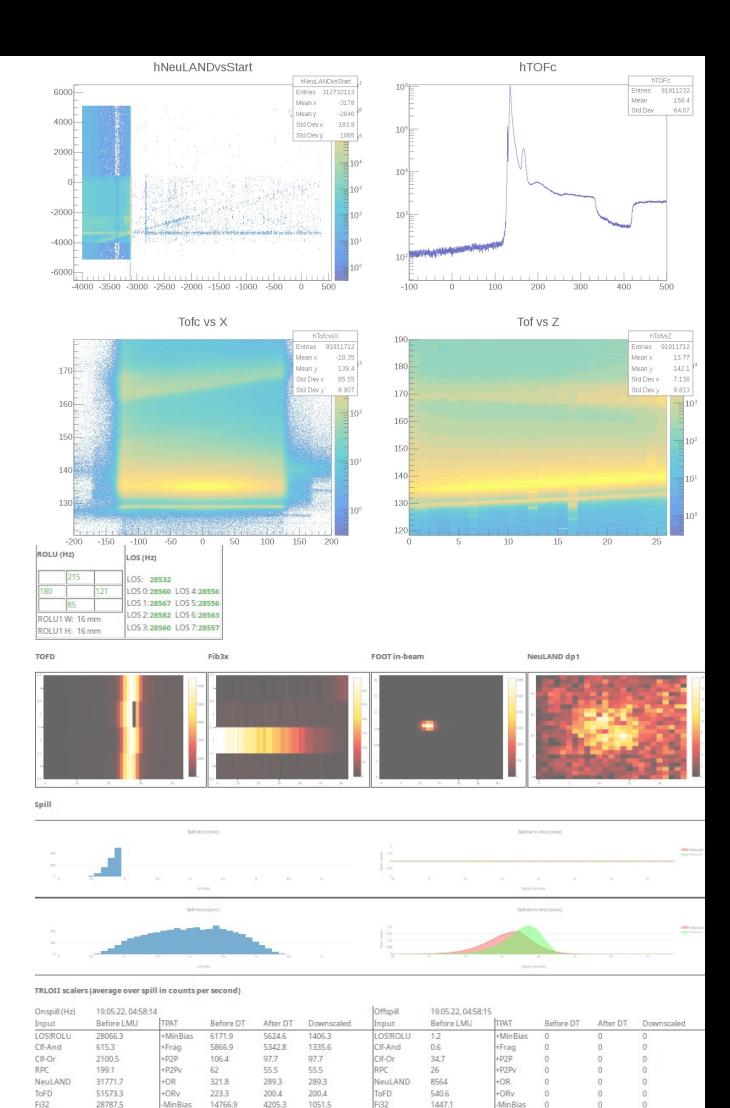

14475.8

## What would be nice to have online?

- **Scripting** sources, transformations, histogramming
- A "full" setup config that could be e-mailed
- Simple **on-the-fly calibration**
- Plotting **all data**, no histogram limits
- Plot detector *Grunka* **vs** detector *Mojäng* for the 1st time in 30s
- **Clicky-cut** on blob in one plot, see what another plot gives
- **Fast** zooming and projection
- **Light-weight** in code-size, prerequisites, startup
- Remote shifters able to do **remote online** work
- If all services are down, should work even with **ssh+X11**
- It should be "easy" to use at *4:00 in the morning!*

## **plutt** – yet another thing to learn, sorry

- Started as some tests on top of **ucesb**
	- Is it possible to adapt in runtime to **ucesb** structs?
	- Match two sides of a detector and plot the matching indices with scripting
	- Is **X11 over ssh** completely useless? In case **VNC** or online services crash
- It grew... Current state:
	- Good old **C++11**
	- Auto **ucesb** struct parsing and **TTree \*h101**
	- Histograms auto-adjust to all data
	- Zooming, projecting, polygonal cutting
	- On-the-fly fine-time calibration, tpat-aware pedestals
	- Auto multi-peak finding & fitting with simplified **SNIP** + **nlopt** (super WIP)
	- Trigger maps for **FPGA-style TDC:s**
	- Linear fit calibration
	- **SDL** (easily replaced…), user input buffering for slow clients

## Example

- Invocation: ./plutt -f my\_config.r3bp -r h101 my\_file.root
- FOOT energy vs channel:
	- **hist2d("FOOT1", FOOT1)** OR **hist2d("FOOT1", FOOT1.v, FOOT1.I)**
- Off-spill pedestal subtraction:
	- **○ offspill = tpat(TPAT, 12--15) f1, f1std = pedestal(FOOT1, 6, tpat=offspill) hist2d("FOOT1", f1, logz, binsx=640) hist2d("FOOT1 std", f1std, logz, binsx=640)**
- Apply cut on FOOT clusters:
	- **○ f1x, f1e, f1eta = cluster(f1)**

```
hist2d("FOOT1 eta cut", f1e, f1eta, cut("cut1.txt"))
```
- Fine-time calibrated TOFD:
	- **○ tofd\_p1t1l = coarse\_fine(TOFD\_P1T1TCL, TOFD\_P1T1TFL, tamex3)**
- And so on, but now, we'll do it live!

## Some thoughts

- Ucesb input interesting for R3BRoot?
	- Config file parsed, signals resolved, we have a list of missing signals **SIG1**,**SIG2**,…, expect them to come from the unpacker
	- Ask unpacker to generate struct containing **SIG1**,**SIG2**,...
	- Parse macro blob to fetch signal type and variable array sizes
	- Allocate event storage, and bind with **ext\_data\_struct\*** calls
	- Ie move lots of work **from** setting up readers and control-macros **into** core input
- Config file
	- **flex**+**bison** parser
	- Each data transformation is a **node** in a graph, there are currently **21 types**
	- Graph "starts" with bindings to input stage, "ends" with histograms
	- One node executes at most once per event
	- Consolidate with Bastii's **nupeline**?
- Data representation
	- **STL**-ified ucesb signals **mi[]**, **me[]**, **v[]**, both from **ucesb** and **ROOT** inputs
	- Used as **input** and **output** of node which pipe values
	- Fast compact code to process data, *data-oriented over object-oriented!*
- Plotting
	- Histogramming, rebinning etc all custom, super-specialized and unreliable… On top on of **SDL** primitives

# TODO

- This will explode once anybody else gets their hands on it...
- Not so hard to do:
	- Slap **LGPL** on it so it can go public
	- Config-file watcher for live plotting updates (probably harder than I think)
	- Input watcher, eg auto-load new **ROOT** files
	- More tests, always
	- **README** is there, but it's getting old…
- Longer term:
	- Introspection/reflection of **TTree** + arrays of objects
	- More robust peak finding
	- Replace **R3BMon**?
	- Make it beautiful
	- Make it go even faster, lots of "safe" slow code
	- Abandon immediate GUI style for more flexible widgeting
- BUT, this is a small part of the job, it won't get much more powerful

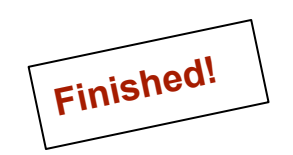

```
demo1
```
#### hist2d("FOOT1", FOOT1) # Some filler! // More filler...  $\sim$

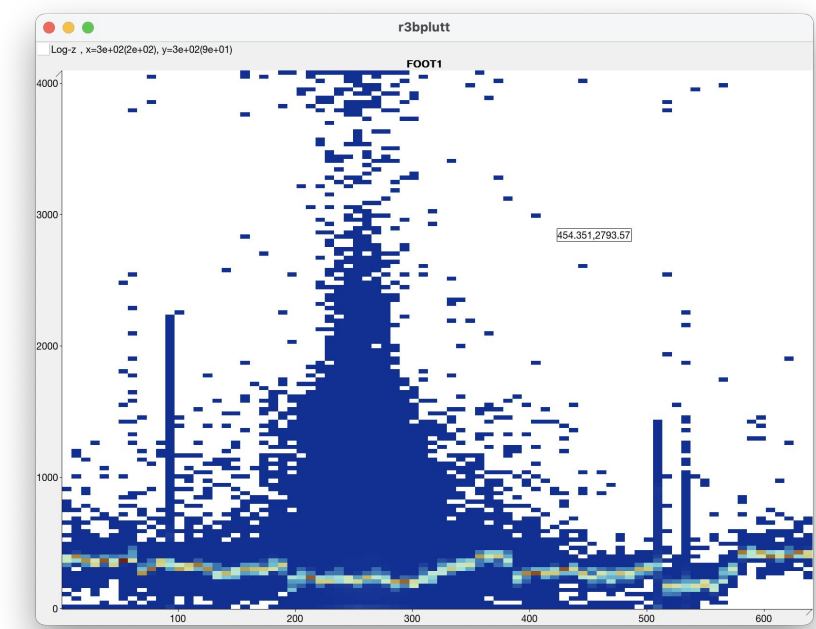

#### hist2d("F00T1", F00T1, binsx=640, logz)

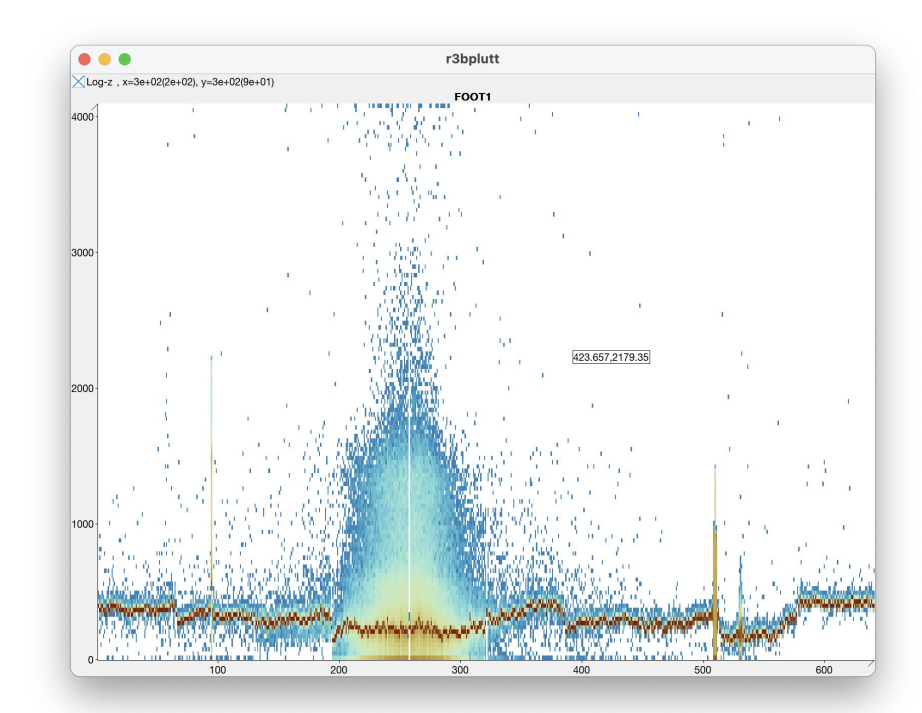

```
hist2d("F00T1", F00T1, binsx=640, logz)
f1, f1std = pedestal(FOOT1, 6)hist2d("FOOT1 based", f1, binsx=640, logz)
hist2d("FOOT1 std", f1std, binsx=640, logz)
```
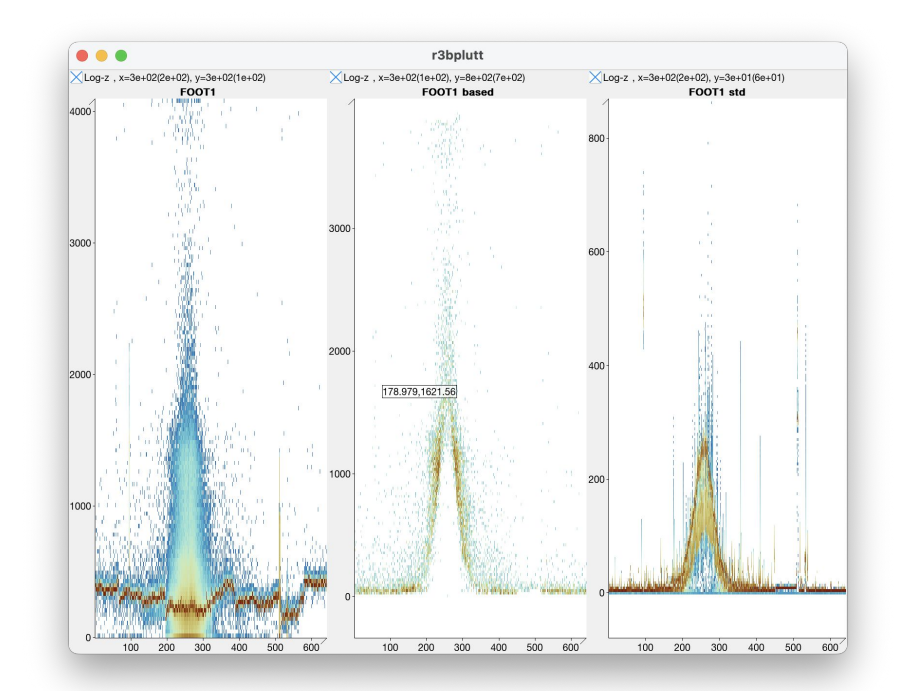

```
hist2d("FOOT1", FOOT1, binsx=640, logz)
offspill = tpat(TPATH, 12--15)f1, f1std = pedestal(FOOT1, 6, tpat=offspill)hist2d("FOOT1 based", f1, binsx=640, binsy=500, logz)
hist2d("FOOT1 std", f1std, binsx=640, logz)
```
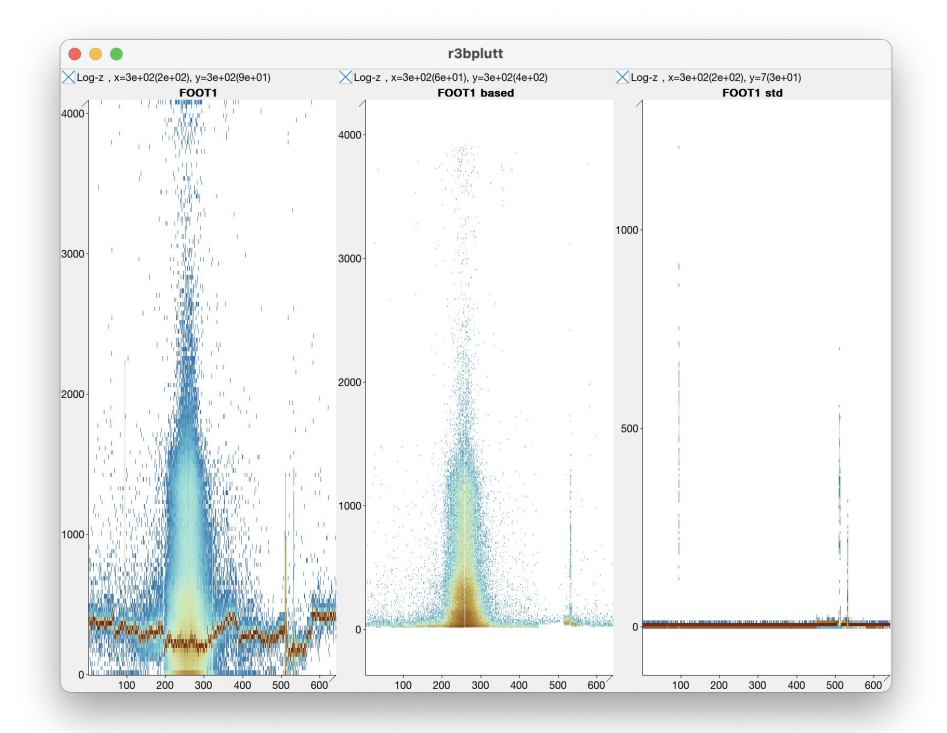

```
hist2d("F00T1", F00T1, binsx=640, logz)
offspill = tpat(TPATH, 12--15)f1, f1std = pedestal(F00T1, 6, tpat=offspill)hist2d("FOOT1 based", f1, binsx=640, logz)
hist2d("FOOT1 std", f1std, binsx=640, logz)
f1_x, f1_y = cut("cut6.txt")
```

```
hist2d("F00T1 std cut", f1_y, f1_x, binsx=640, logz)
```
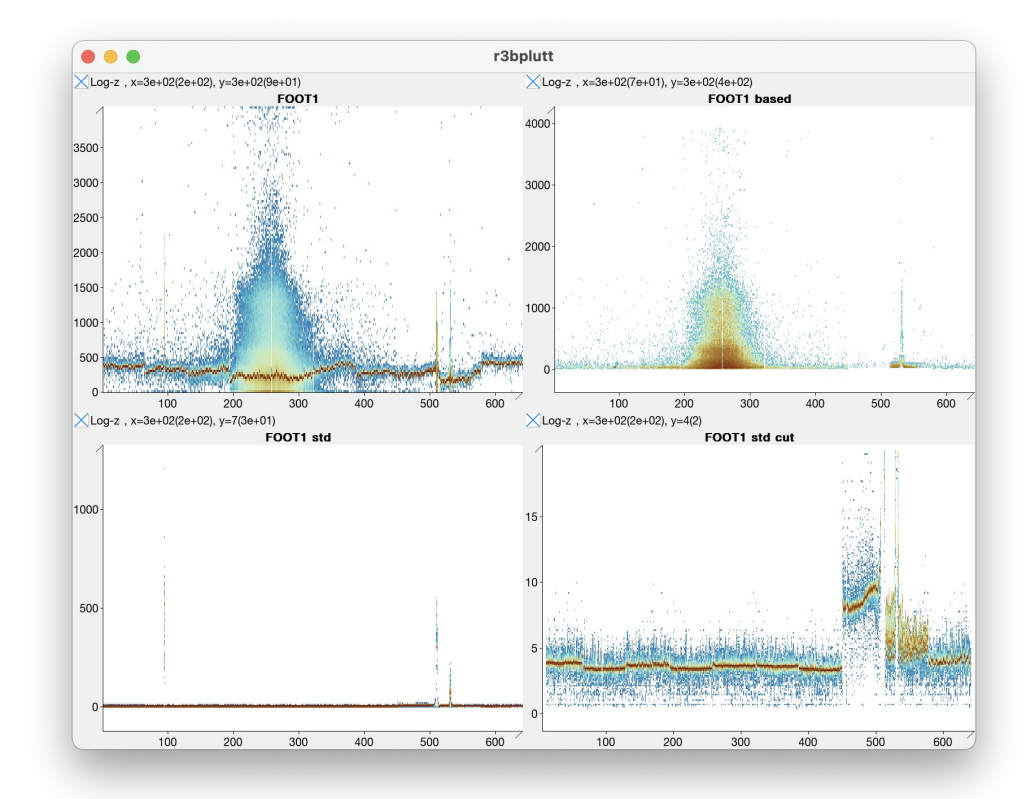

#### demo<sub>6</sub>

 $list2d("FOOT1", FOOT1, binsx=640, log z)$ 

```
offspill = tpat(TPATH, 12--15)f1, f1std = pedestal(FOOT1, 6, tpat=offspill)
```
hist2d("FOOT1 based", f1, binsx=640, logz) hist2d("FOOT1 std", f1std, binsx=640, logz)

 $f1_x$ ,  $f1_y = cut("cut6.txt")$ 

hist2d("FOOT1 std cut", f1\_y, f1\_x, binsx=640, logz)

 $f1x$ ,  $f1e$ ,  $f1eta = cluster(f1)$ 

hist2d("f1 eta", f1e, f1eta, logz, binsy=1000)

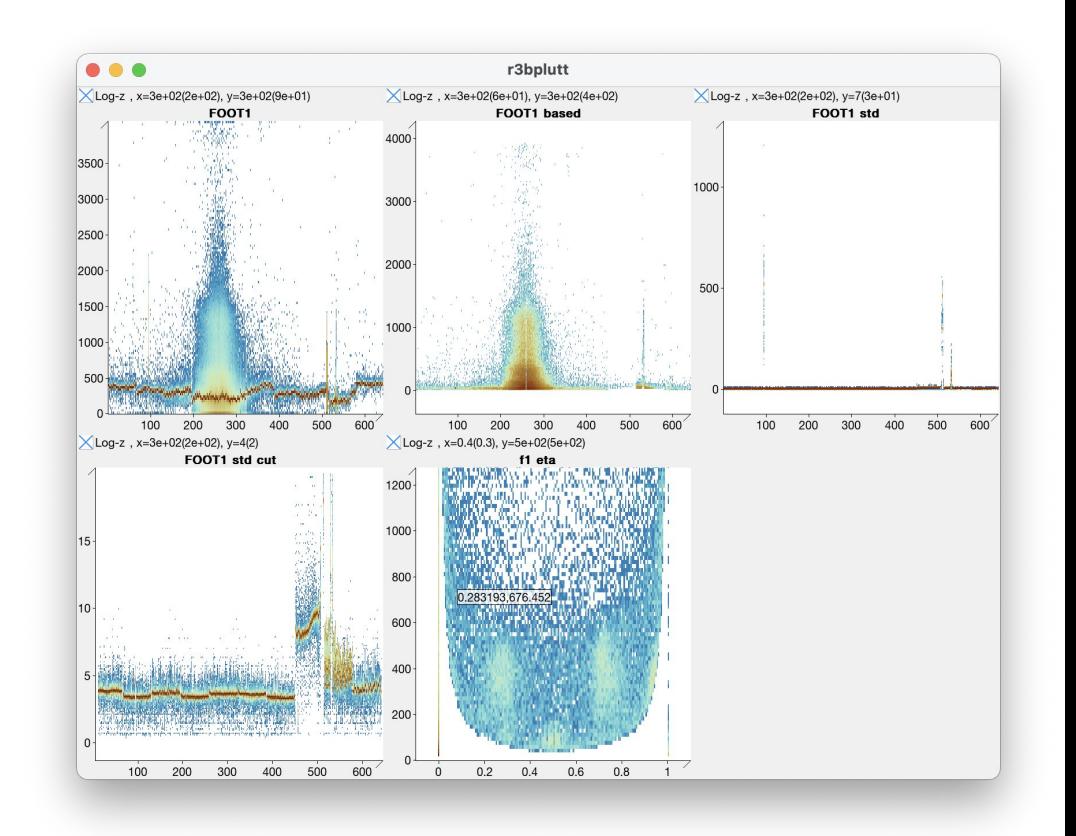

#### age("FOOT")

```
hist2d("F00T1", F00T1, binsx=640, logz)
offspill = tpat(TPATH, 12--15)f1, f1std = pedestal(FOOT1, 6, tpat=offspill)hist2d("FOOT1 based", f1, binsx=640, logz)
hist2d("FOOT1 std", f1std, binsx=640, logz)
f1_x, f1_y = cut("cut6.txt")hist2d("FOOT1 std cut", f1 y, f1 x, binsx=640, logz)
f1x, f1e, f1eta = cluster(f1)hist2d("f1 eta", f1e, f1eta, logz, binsy=1000)
page("Beam-FOOT")
f2, f2std = pedestal(FOOT2, 6, tpat=offspill)f2x, f2e, f2eta = cluster(f2)f15, f15std = pedestal(FOOT15, 6, tpat=offspill)f15x, f15e, f15eta = cluster(f15)hist2d("F00T2 vs 1", f2x, f1x)
hist2d("F00T15 vs 1", f15x, f1x)
```
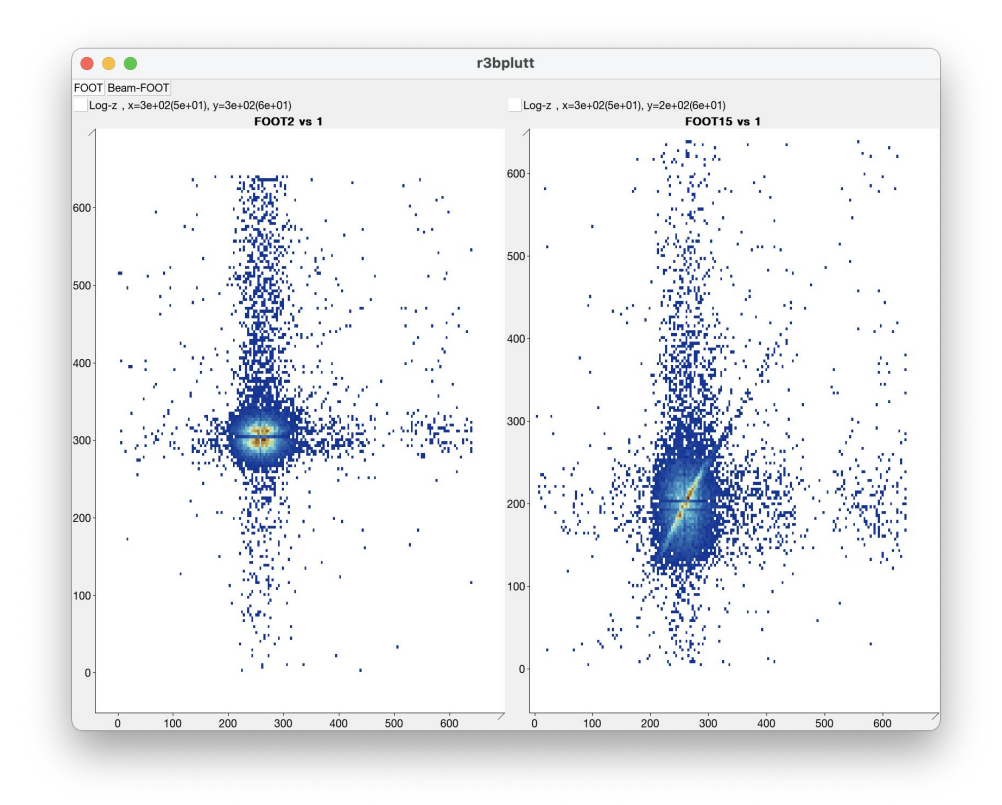

#### demo<sub>8</sub>

```
s2_vtc1 = select_index(SCITWO_VTC, 1)s2 vtf1 = select index(SCITWO VTF, 1)
hist("S2 ch1 coarse", s2_vtc1, binsx=1000)
```

```
hist("S2 ch1 fine", s2_vtf1, binsx=400)
```

```
s2_vtcal = coarse_fine(s2_vtc1, s2_vtf1, vftx2)
```

```
hist("S2 ch1 tcal", s2_vtcal)
```
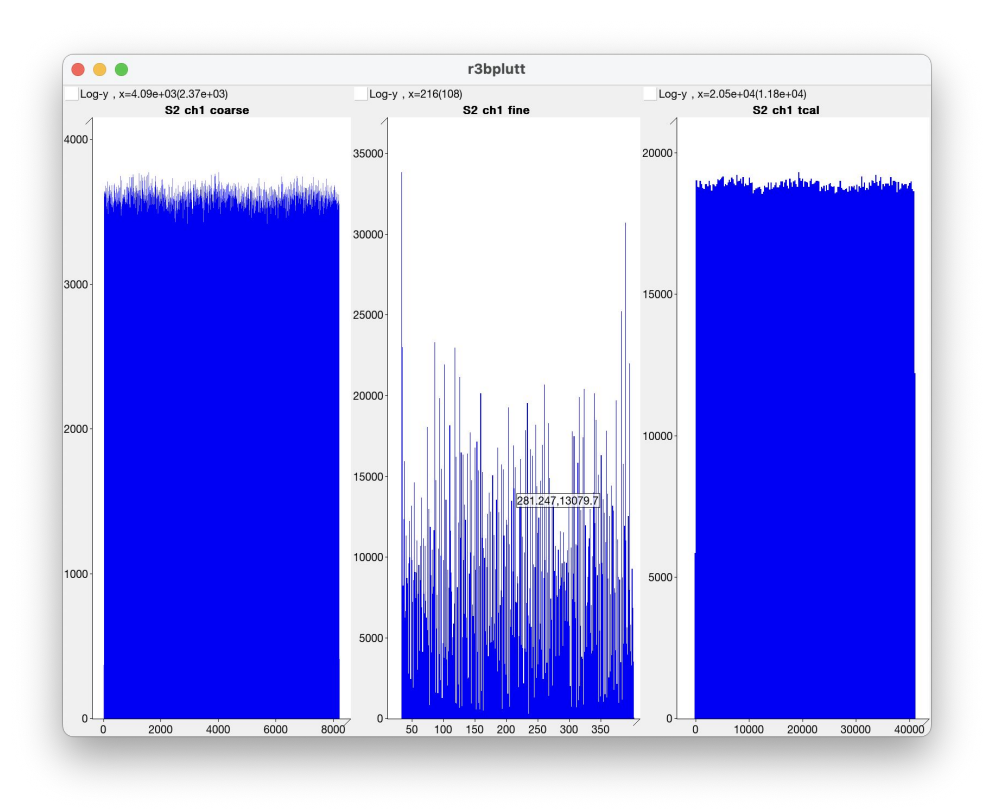

```
s2 tcal = coarse fine(SCITWO VTC, SCITWO VTF, vftx2)
s2 tcal r = select_index(s2_{total}, 1)s2 tcal l = select index(s2 tca1, 2)s2 trig = select index(s2 tcal, 3)
s2 abs r = submod(s2 total r, s2 trig, vftx2)s2 abs l = sub mod(s2 tcal 1, s2 trig, vftx2)hist("S2 left", s2_abs_1, binsx=1000, logy)
hist("S2 right", s2 abs_r, binsx=1000, logy)
s2 r, s2 l = match value(s2 abs r, s2 abs 1, 20)s2_tavg = mean_arith(s2_r, s2_l)hist("S2 time", s2 tavg, binsx=1000, logy)
s2_dx = sub_model(s2_r, s2_l, vftx2)hist("S2 pos", s2_dx, binsx=2000)
```
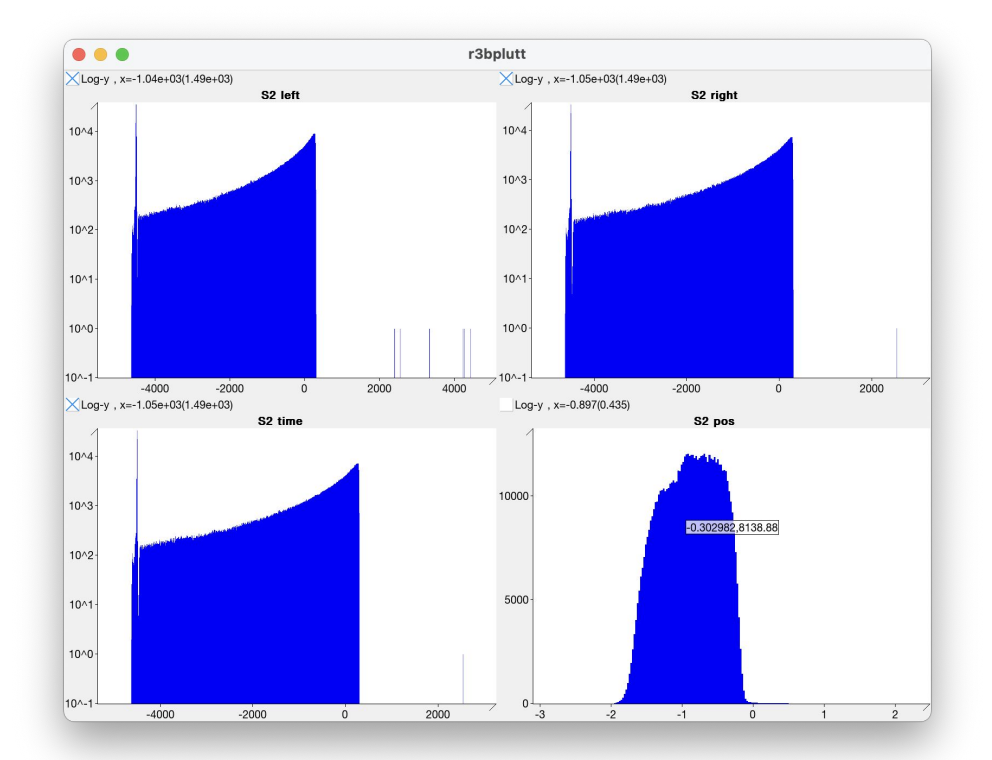

#### demo<sub>10</sub>

```
\log vtcal = coarse fine(LOS1VTC, LOS1VTF, vftx2)
los vtria = coarse fine(LOS1VTRIGC, LOS1VTRIGF, vftx2)
```

```
\text{los1 vtl} = \text{select index}(\text{los vtcal}, 1)\text{los2 v}t5 = \text{select index}(\text{los v}tca1, 5)los vt1 vt5 = sub mod(los1 vt1.v, los2 vt5.v, vftx2)
hist("LOS 1-5", los vt1 vt5, binsx=1000, logy)
```

```
los vt1 vt5 cut = cut("cut7.txt")hist("LOS 1-5 cut", los_vt1_vt5_cut)
```
los vt = trig map("los trig.txt", "LOS1", los vtcal, los vtrig, vftx2) hist2d("Los t1-8", los\_vt, binsy=1000, logz)

```
\log vt avg = mean arith(los vt)
hist("Los time", los vt avg, binsx=1000, logy)
```

```
los tlead = coarse fine(LOS1TTCL, LOS1TTFL, vftx2)
los ttrail = coarse fine(LOS1TTCT, LOS1TTFT, vftx2)
los_{tot} = tot(los_{tlead, los_{traid, vftx2})hist2d("LOS ToT", los_ttot, binsy=1000)
```
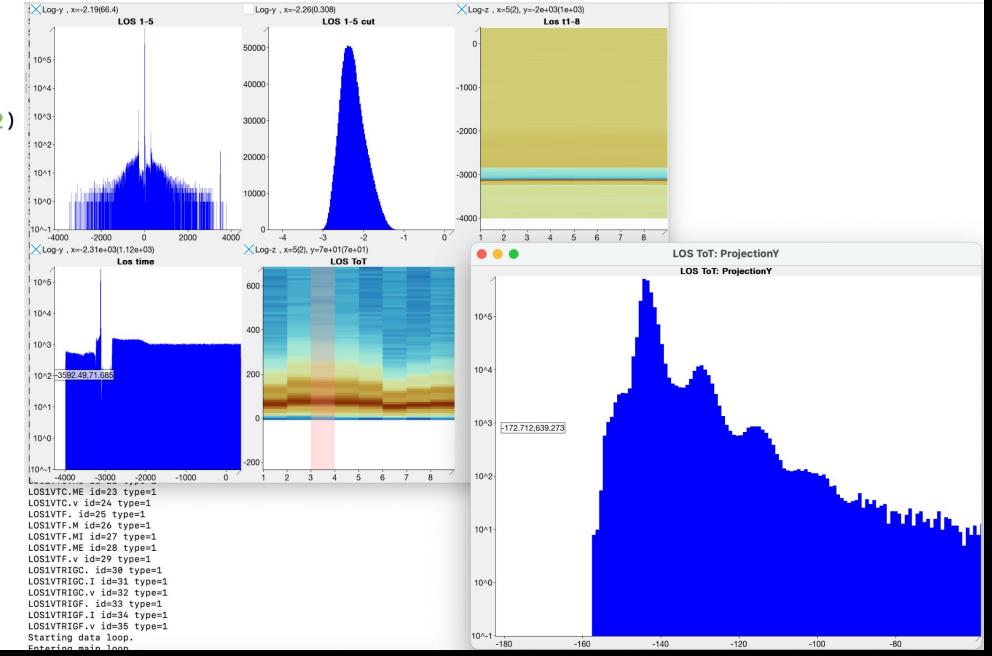

#### demo<sub>11</sub>

 $wr$  master = zero suppress(bitfield( TIMESTAMP MASTER WR T1, 16, TIMESTAMP MASTER WR T2, 16, TIMESTAMP\_MASTER\_WR\_T3, 16, TIMESTAMP MASTER WR T4, 16  $)$ )  $wr$   $rpc$  = zero suppress(bitfield( TIMESTAMP\_RPC\_WR\_T1, 16, TIMESTAMP RPC WR T2, 16, TIMESTAMP RPC WR T3, 16, TIMESTAMP\_RPC\_WR\_T4, 16  $)$ wr master match, wr rpc match = match  $index(wr$  master, wr rpc) hist2d("WR Master:RPC", wr master match, wr rpc match, drop old=10s) los tlead = coarse fine(LOS1TTCL, LOS1TTFL, vftx2)  $los_{\text{t}}$  ttrail = coarse fine(LOS1TTCT, LOS1TTFT,  $vftx2$ )  $\cos_{\text{tot}}$  avg = mean\_arith(tot(los\_tlead, los\_ttrail, vftx2)) hist2d("LOS vs time", los ttot avg, wr master match, drop old=10s) clock\_match(wr\_master, 1e-9)

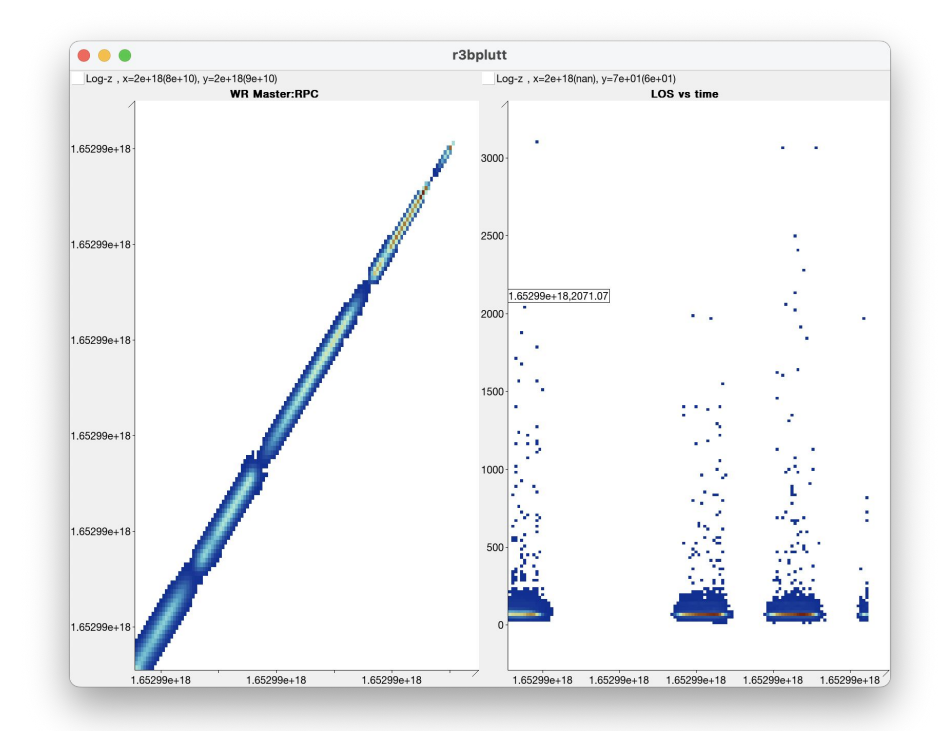

```
list("EA", EA, binsx=8200, logy)
hist("EB", EB, binsx=8200, logy)
EA_nz = zero_suppress(EA)EB_nz = zero_suppress(EB)hist("EA nz", EA_nz, binsx=8200, fit="gauss")
hist("EB nz", EB_nz, binsx=8200, fit="gauss")
```
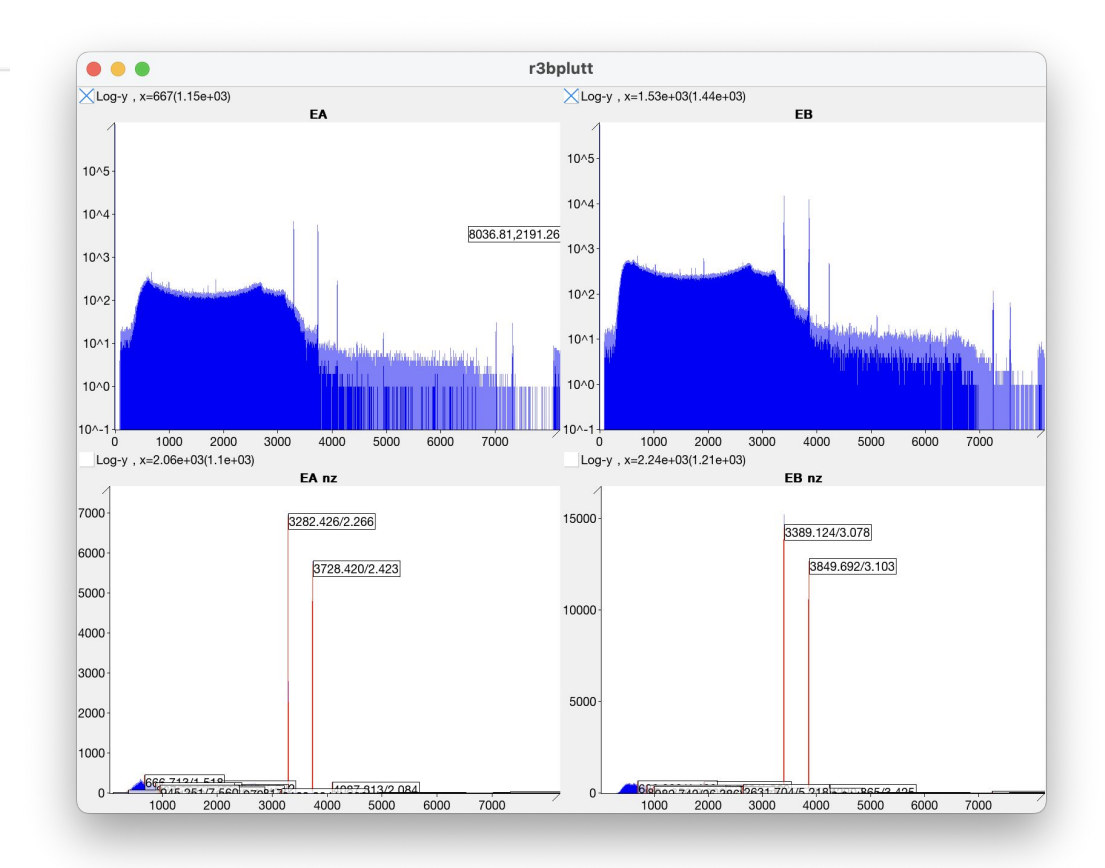

#### demo<sub>13</sub>

 $EA$  nz = zero suppress(EA)  $EB$  nz = zero suppress(EB)

calib a =  $fit( (3282.426, 1173.228), (3728.420, 1332.501) )$ calib\_b =  $fit((3389.124, 1173.228), (3849.692, 1332.501))$ 

hist("EA nz", EA\_nz, binsx=8200, fit="gauss", transformx=calib\_a) hist("EB nz", EB\_nz, binsx=8200, fit="gauss", transformx=calib\_b)

hist2d("EA vs EB", EA\_nz, EB\_nz, binsx=820, binsy=820)

 $T_nz = zero_suppress(T)$  $hist("T", T_nz)$ 

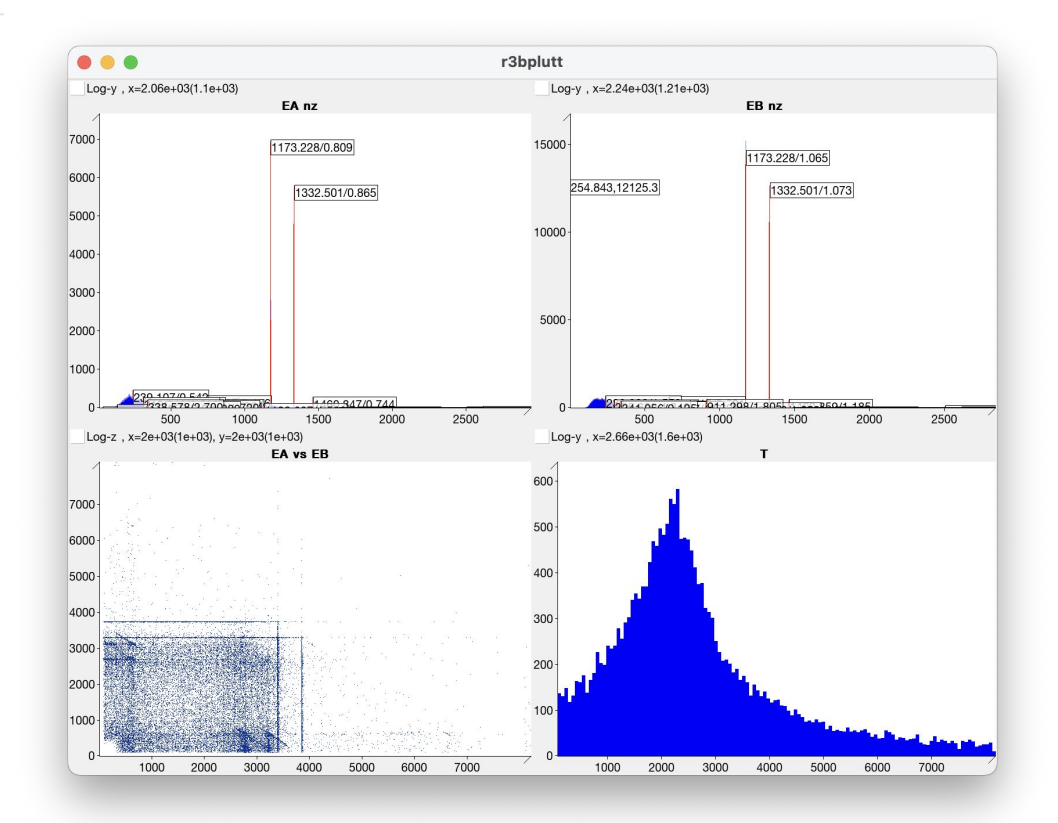